Multi-function control **MotionPLC GEL 8230/8231 GEL 8235/8236**

# **MOTIONLINE <>LENORD+BAUER**

PLC and positioning functionality

# *Technical information version 09.09*

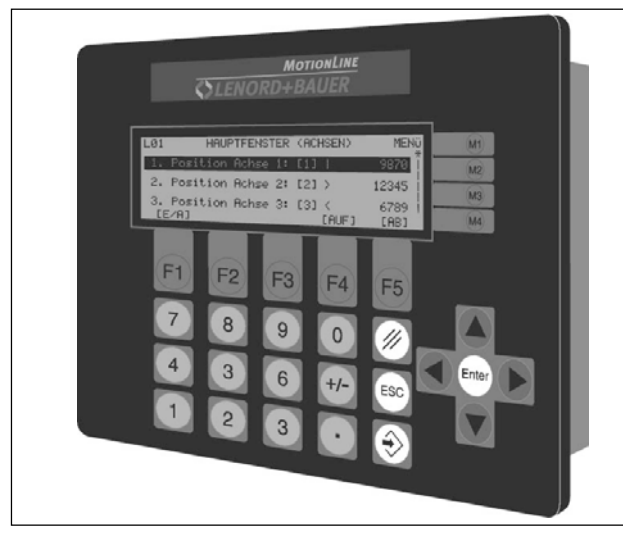

### ▲ *GEL 8230/8231*

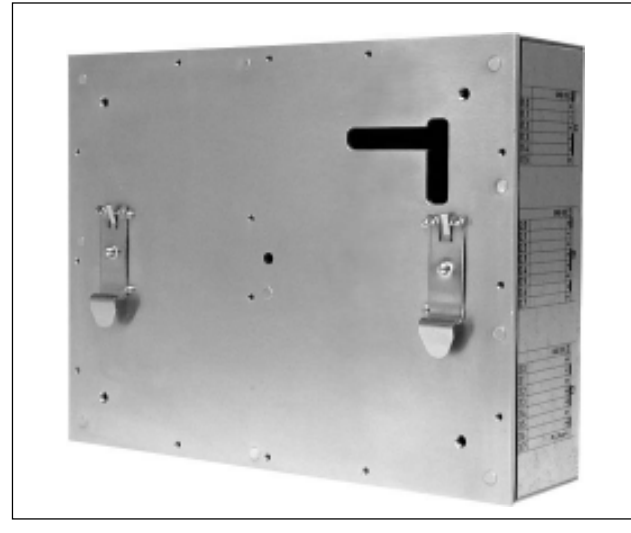

▲ *GEL 8235/8236*

**Device variants**

### **General information**

The controllers have an integrated PLC, field bus systems and multi-axis control with a maximum of 6 controlled axes. 64 axes altogether can be controlled via the CAN bus (without feedback). Additional inputs and outputs permit several CAN REMOTE I/Os with up to 64 inputs or outputs per node and up to 64 node addresses.

The standard CoDeSys programming environment runs in parallel with the multi-axis control and offers full transparency for all parameters. Parametrization of all 6 axes is effected by a PC tool and offers menu-guidance for comfortable setting of the usual parameters.

The standard programming environment in acc. with IEC 61131-3 includes a library of ready-made and powerful technology functions for terminal programming and automatic motion control.

Up to four different communication channels are available with one interface enabling all conventional field bus systems (PROFIBUS-DP, DeviceNet,...) to be used. The field bus modules can be retrofitted or replaced at any time without the need to modify the PLC program. The MotionController differ only in design (see below).

# **Characteristics of the MotionController**

*GEL 823x*

- FAM: 1 MBytes altogether<br>NVRAM: 8 kBvte altogether
- NVRAM: 8 kByte altogether<br>Flash: 1 MByte altogether
- 1 MByte altogether
- free memory space for PLC applications: 256 kBytes
- 2 CAN bus interfaces (servoconverter, CAN REMOTE I/O module)
- 2 asynchronous interfaces (one optionally RS 232 or RS 485 and RS 422)
- high noise immunity due to electrically isolated digital and analog inputs and outputs
- 3 encoder inputs (SSI, incremental, 5 V / 24 V)
- short projecting times due to ready-made functional blocks and pre-configured inputs and outputs
- drive control
	- analogue for  $\pm$  10 V power amplifier
	- ramp control
	- CAN bus for digital r.p.m.
	- clock output for stepping motor
	- binary signals for fast/slow speed drive

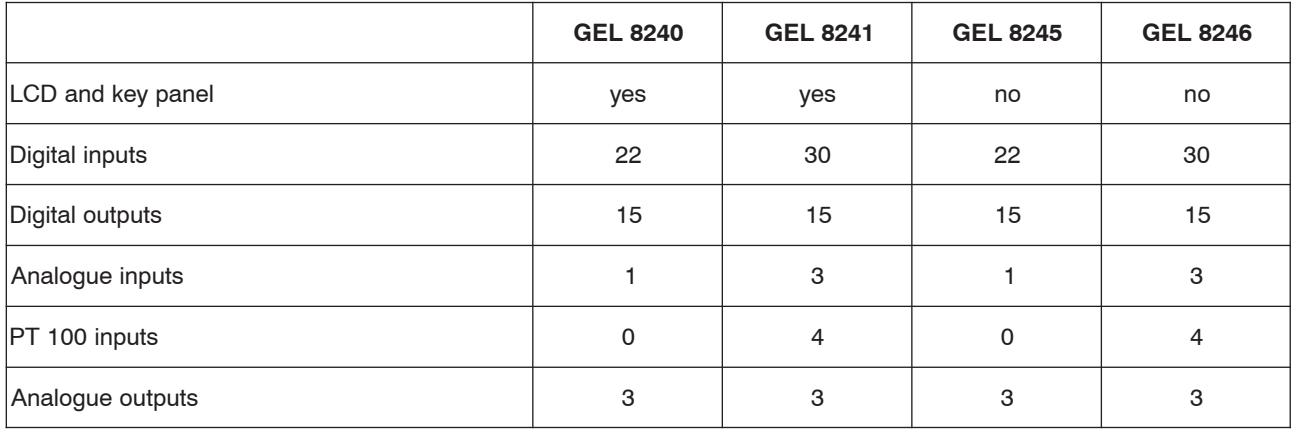

Internet: http://www.lenord.de Tel.: +49 (0)208 9963-0 Lenord, Bauer & Co. GmbH<br>E-Mail: info@lenord.de Fax: +49 (0)208 676292 Dohlenstrasse 32

Fax:  $+49 (0)208 676292$ 

46145 Oberhausen, Germany

# **GEL 8230/8231(built-in device) Key panel and rear view**

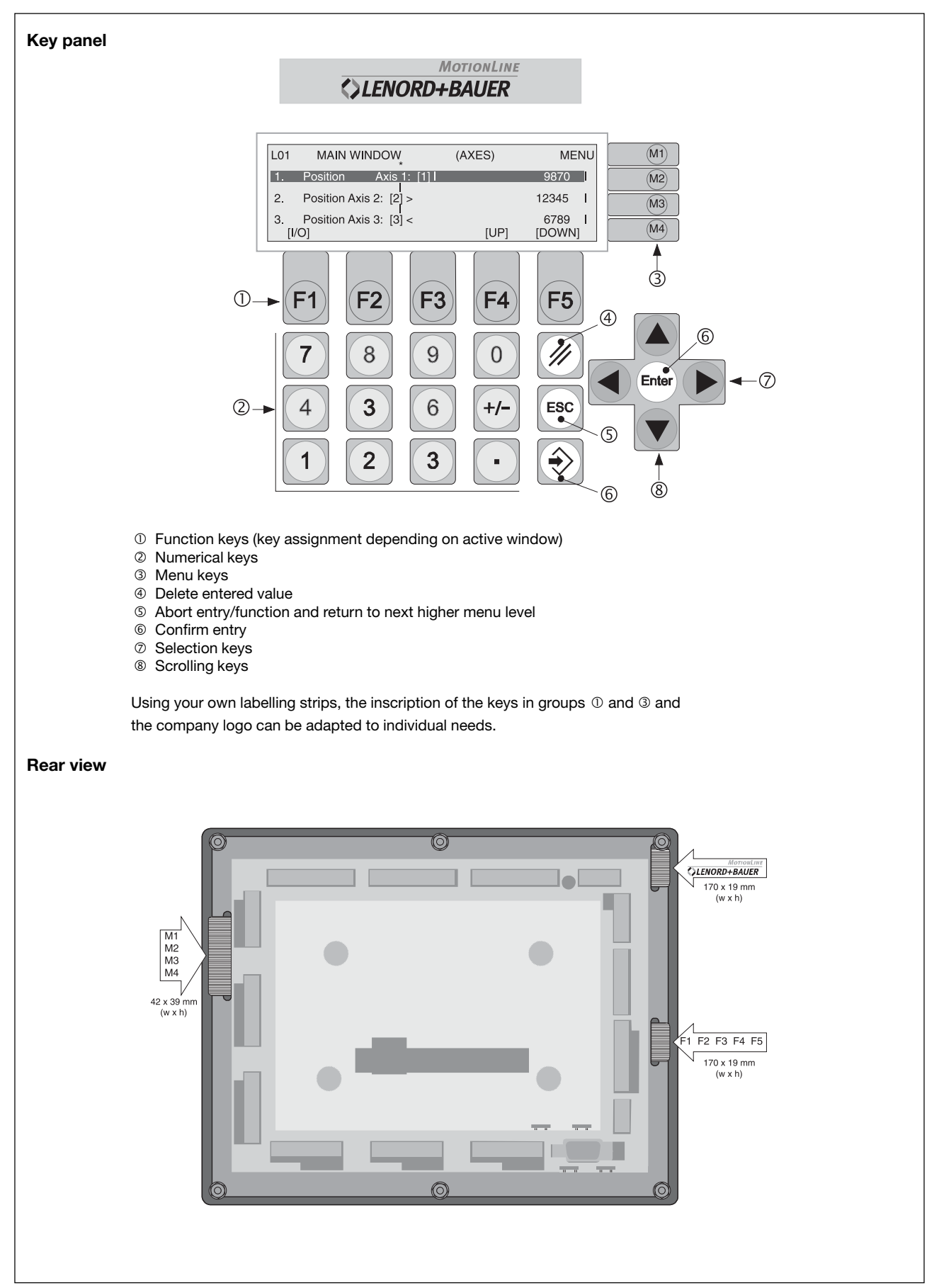

# **GEL 8235/8236 (top hat rail assembly) Front- and rear view**

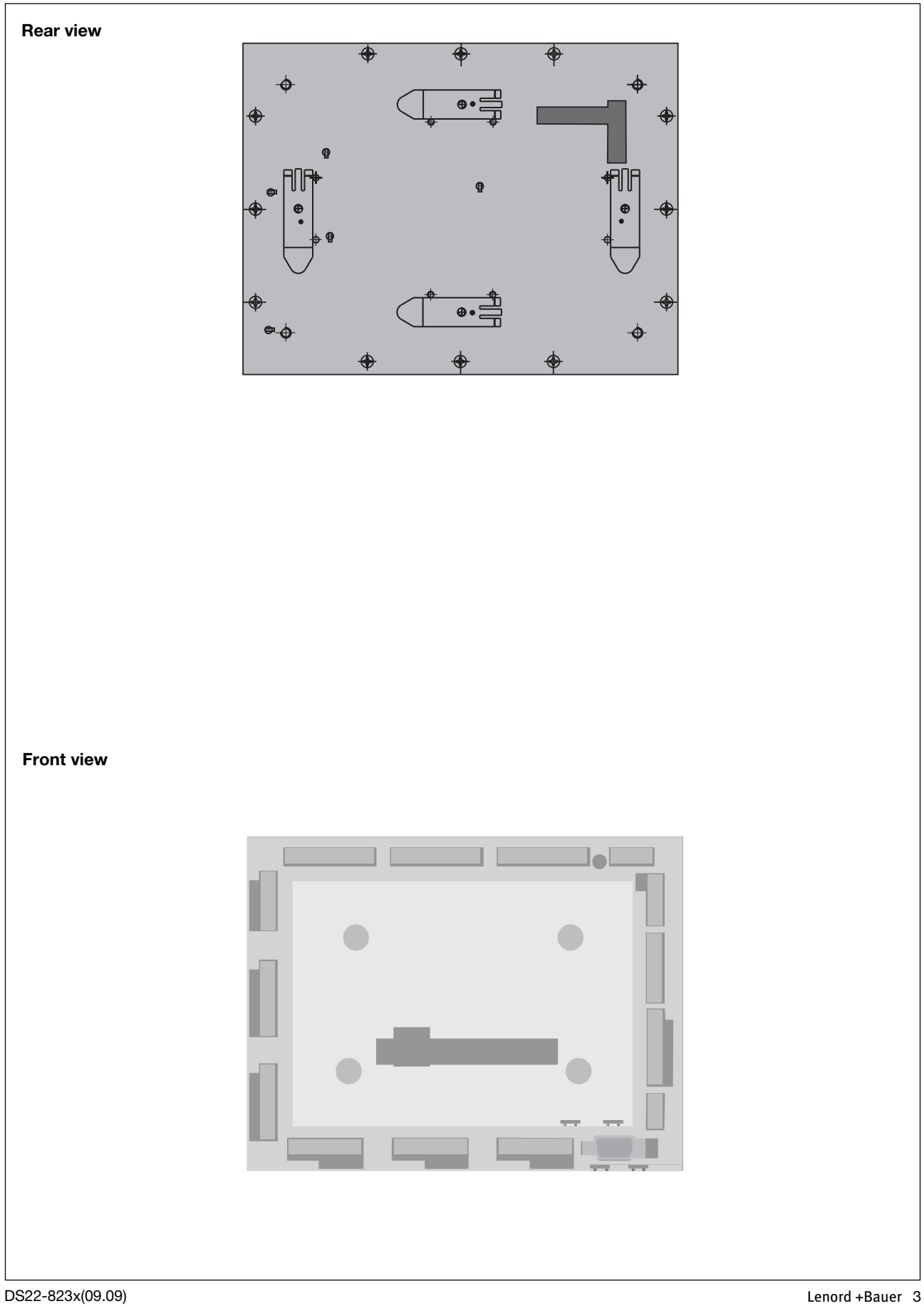

# **Technical data**

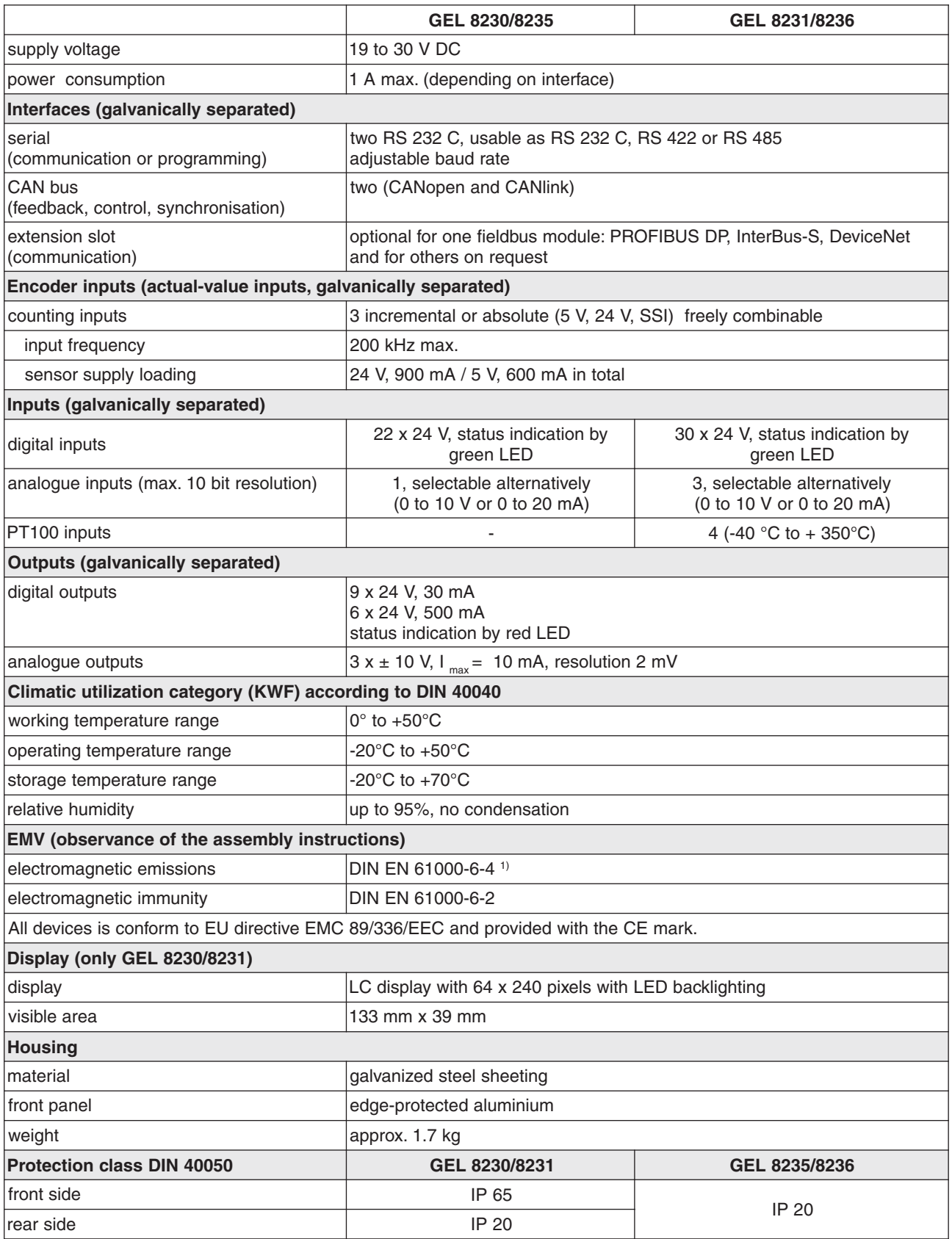

<sup>1)</sup> When using the devices in residential areas or in commercial or industrial environments the requirements as to electromagnetic emission defined in EN 61000-6-3 can be complied with by applying additional shieldings and filters.

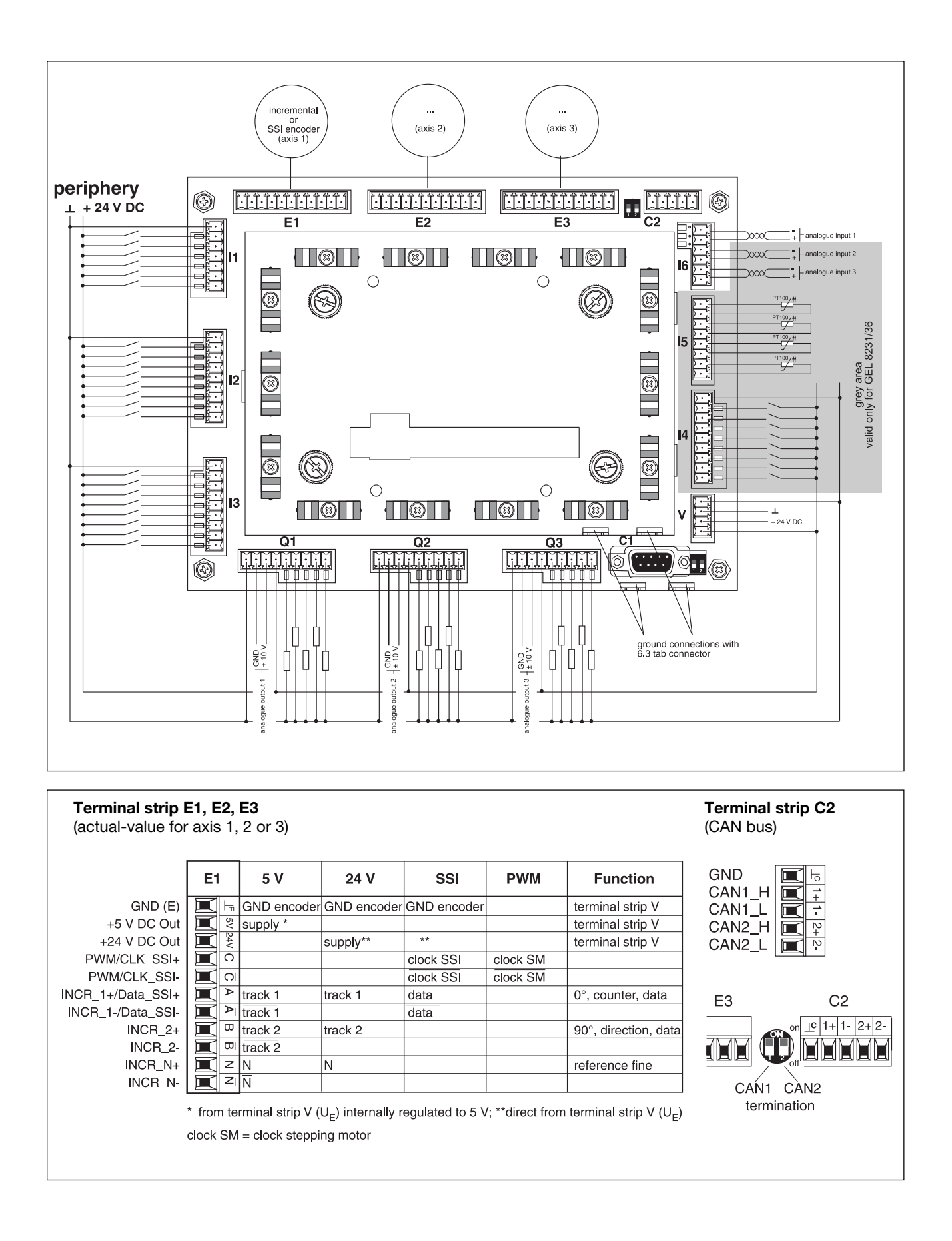

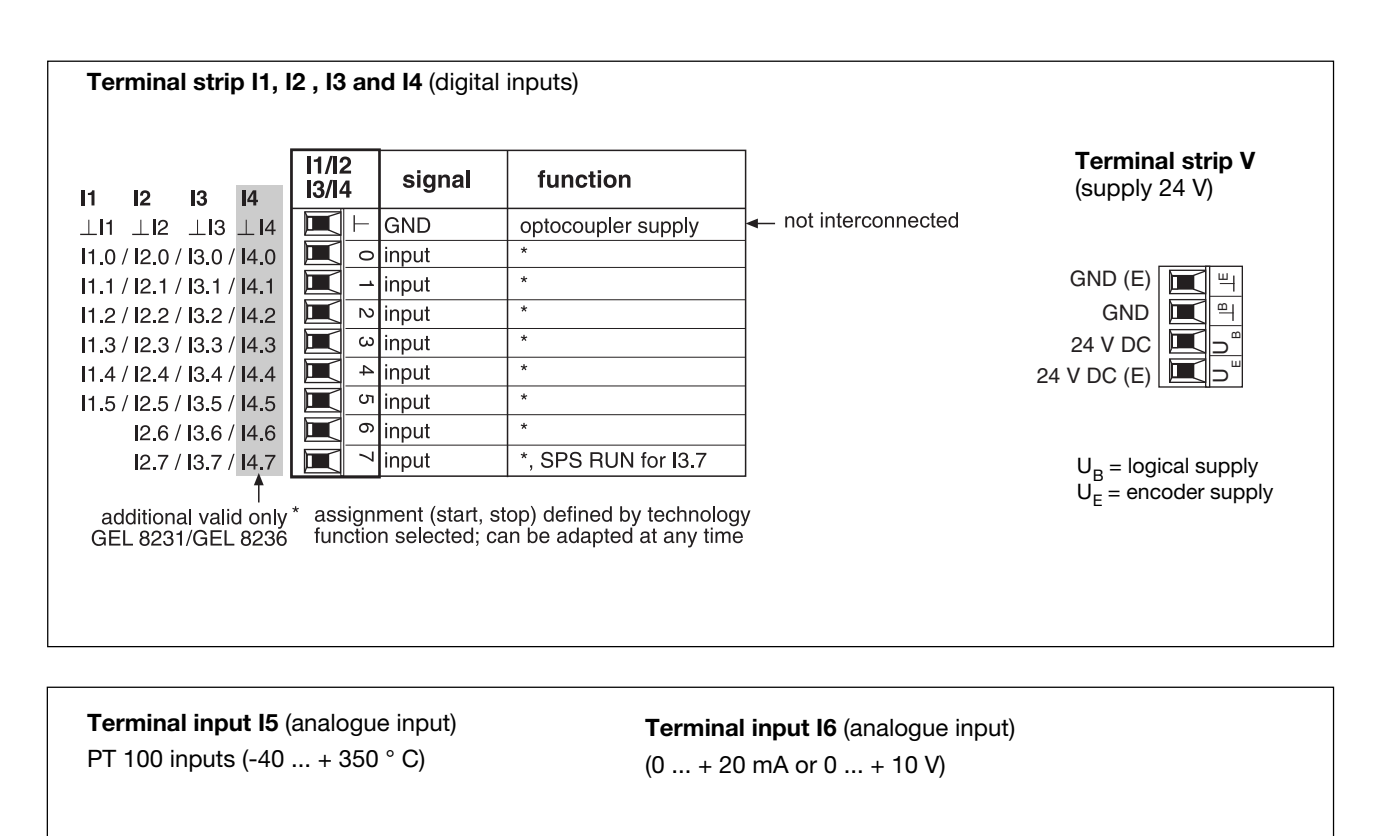

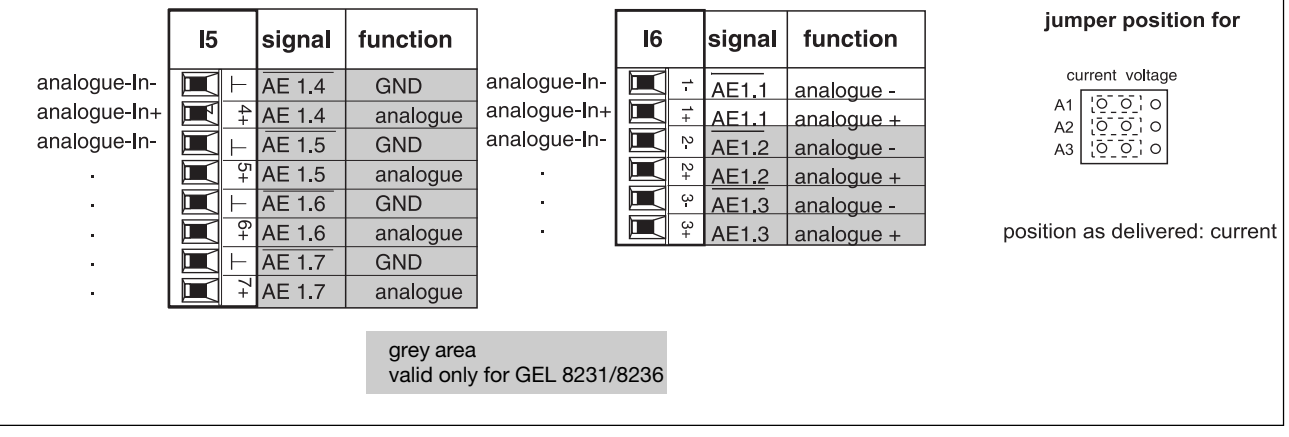

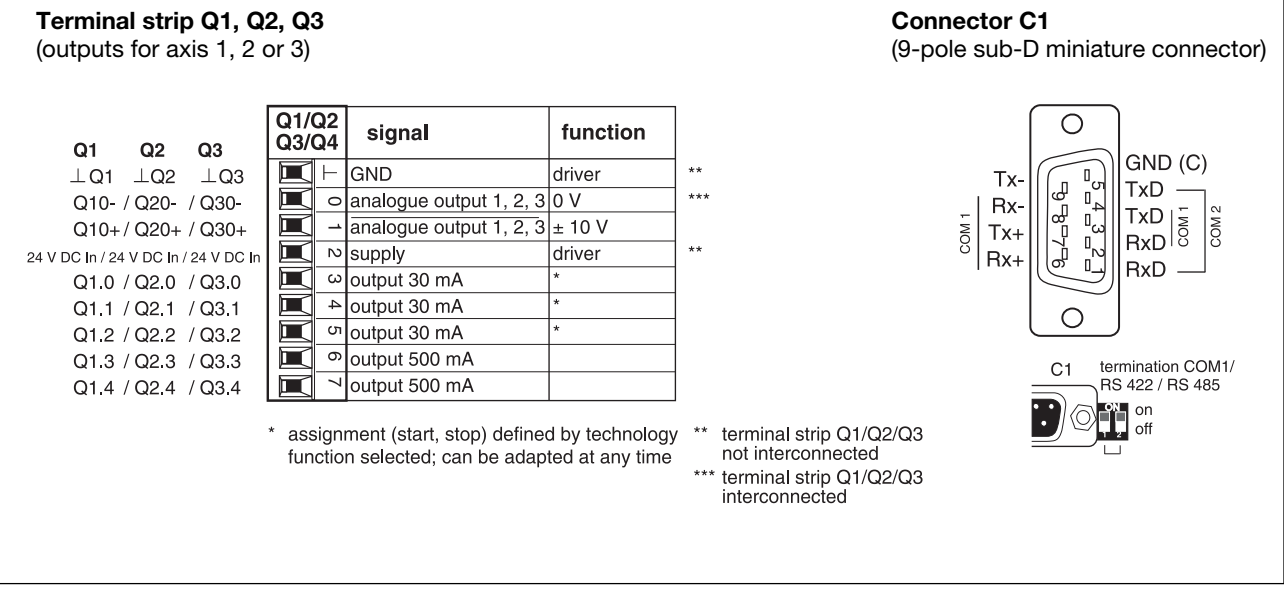

### **Start-up and service**

Due to plain-language programming and a menu-guided service program, parameter setting for motor axes is userfriendly and easy to learn. The service program is an integral part of the operating system and thus always available when the PLC start input I3.7 is low (the PLC starting otherwise with its own LCD ouputs).

The option texts and the limit values displayed for each parameter ensure simple and fast start-up even without any supplementary documention. The main window with the branching structure shown below appears on display shortly after applying the supply voltage.

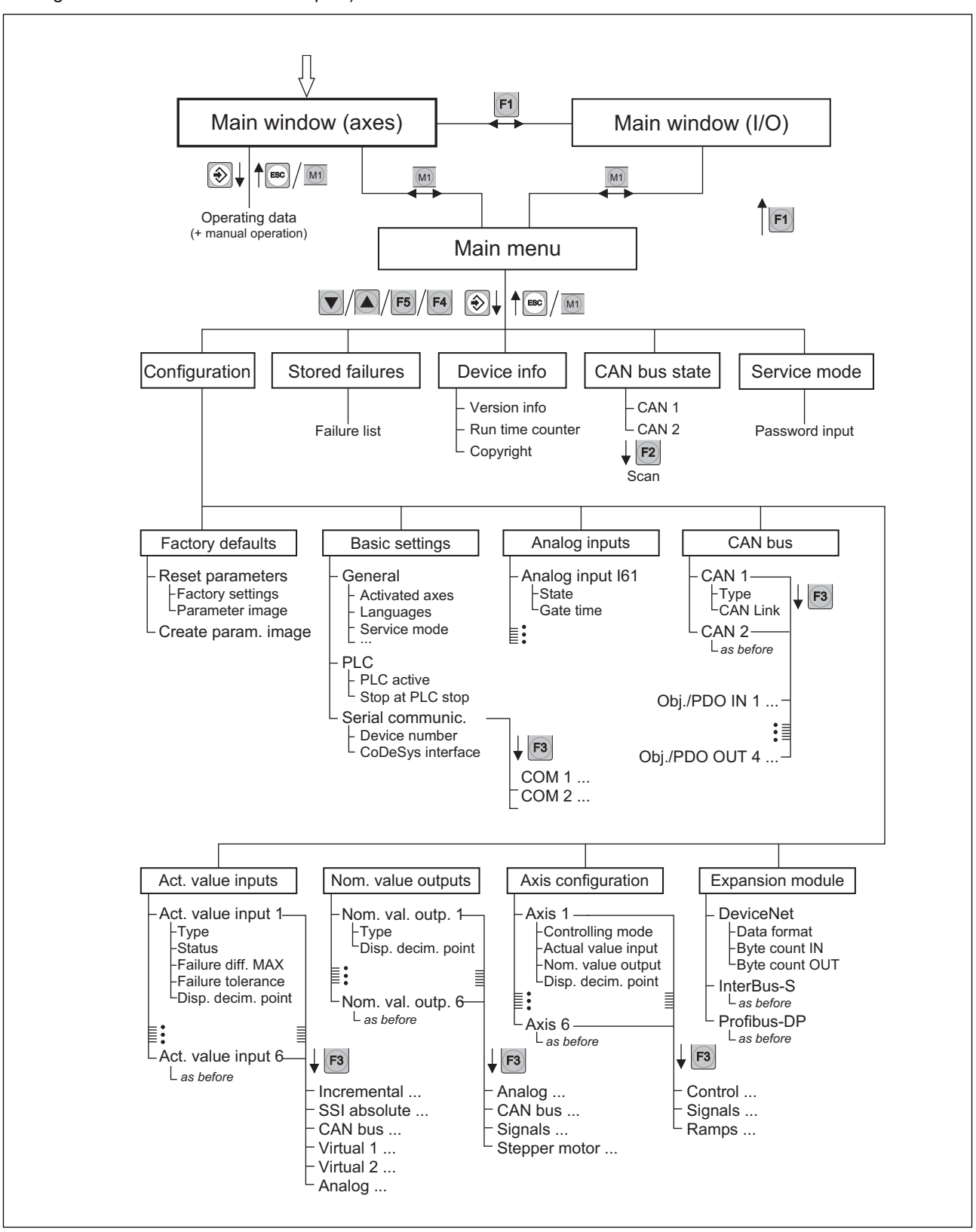

# **PLC programming environment**

### **PLC programming environment**

IEC 1131-3 is an international standard for programming languages adapted to stored-program control units. The programming languages realized in **CoDeSys** are in conformity with the requirements of the standard. They can be mixed whenever needed and are partially convertible.

# **The advantages of CoDeSys**

### **General**

- The CoDeSys programming languages are standardized.
- The CoDeSys programming languages can be freely mixed with one another.
- Fast compiler.
- One file per project.

#### **Comfortable editor**

- Automatic declaration of variables (auto declare).
- Automatic formatting of variables (auto format).
- Input assistance.
- Global find-and-replace function.
- Context-sensitive help.
- Context-sensitive menu.

#### **Comfortable online debugging**

- Online tracing of variables and their graphical representation.
- Setting of breakpoints.
- Single Step.
- Visible online variables without creating a list.
- Changing the variables while the control system is in operation.

### **Technical data**

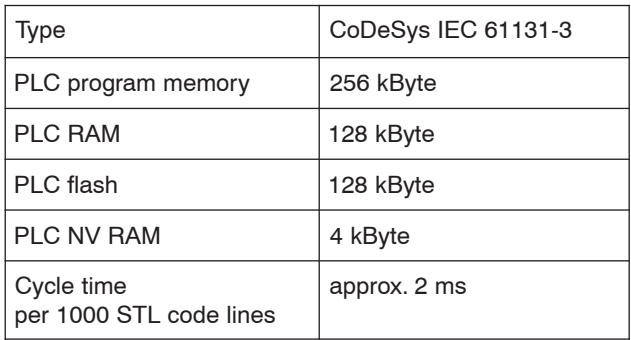

### **The CoDeSys programming languages**

CoDeSys supports all five languages as per IEC 61131-3. • Instruction List (IL)

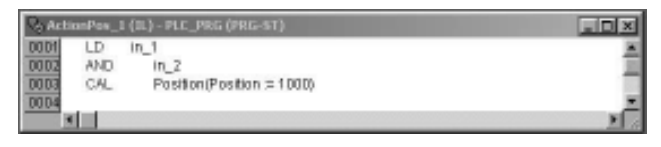

#### • Ladder Diagram (LD)

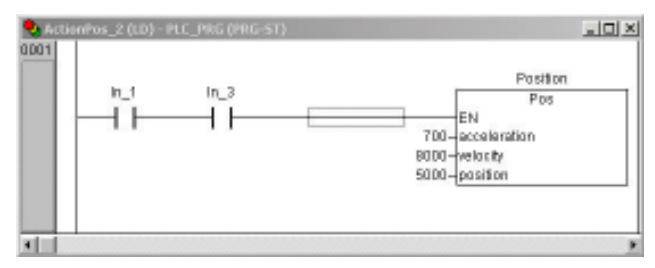

#### • Functions Block Diagram (FBD)

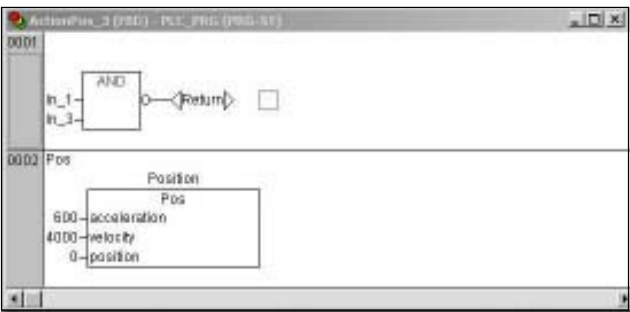

#### • Structured text (ST)

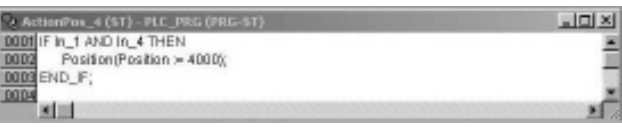

#### • Sequential Function Chart (SFC)

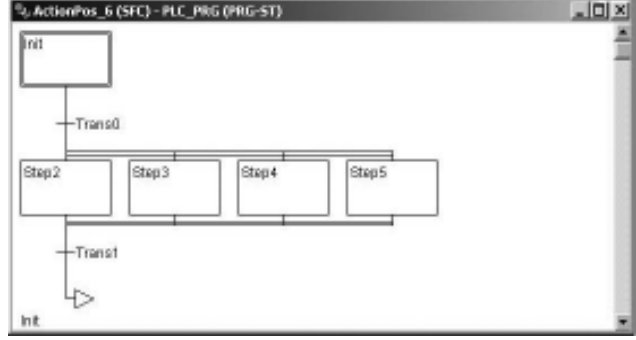

#### • Continuous Function Chart (CFC)

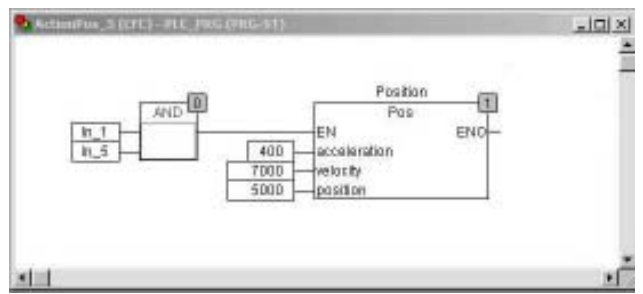

### **Automatic declaration of variables**

After the entry of a still undeclared variable, a dialog box will appear where this variable can be declared. The new variable will then be transferred automatically in the correct format to the declaration part of the editor.

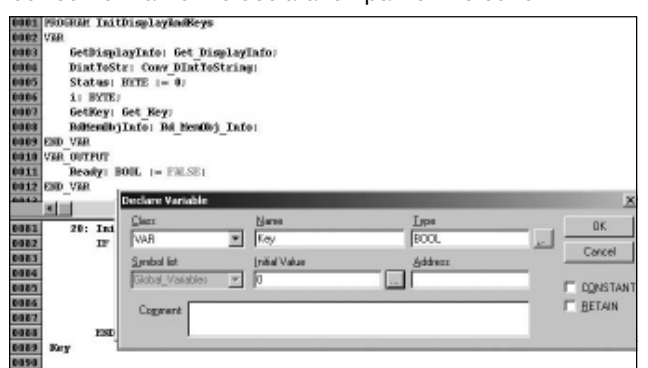

#### **Automatic formatting of variables**

During the declaration of a variable, the new variable will be automatically taken over into the declaration part of the editor in the correct format, including its initial values and address.

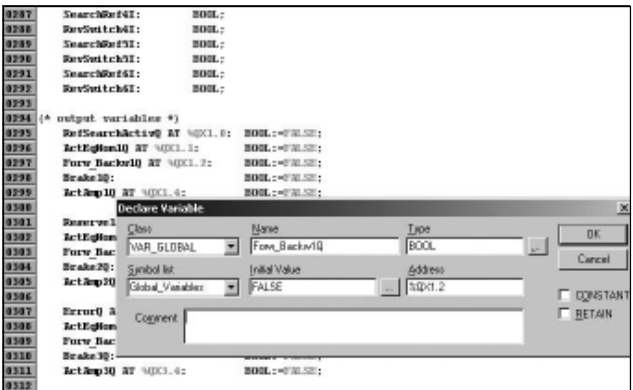

#### **Context-sensitive help function**

CoDeSys offers universal context-sensitive online help. It can be started by simply highlighting the respective keyword and by pressing key F1.

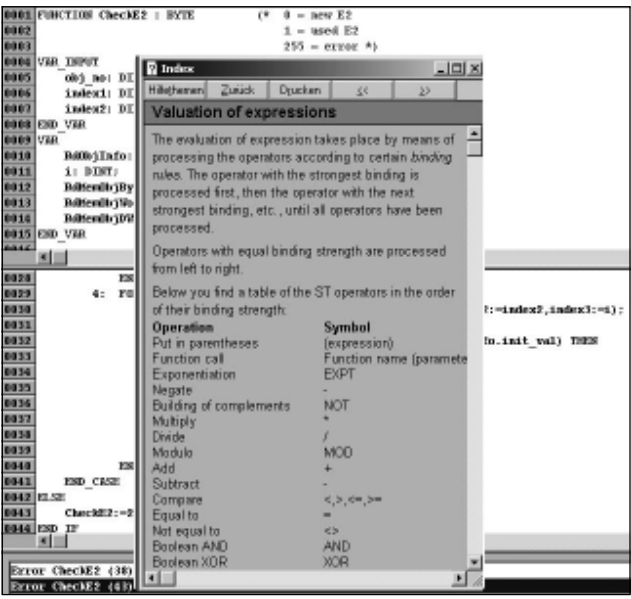

#### **Context-sensitive menu**

Clicking the right mouse button gives access to the most important commands within the entire working area.

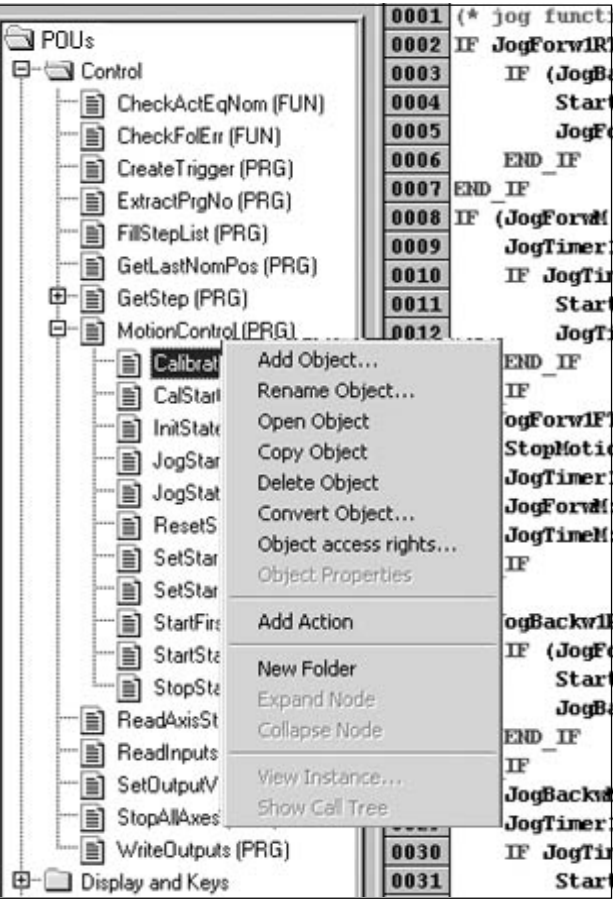

# **Function libraries, Integrated positioning controller**

## **GEL 823x function libraries**

In addition to the PLC standard modules available in the CoDeSys, Lenord + Bauer offer further function libraries for the GEL 823x which are supplied with the device. Among other things, they offer the following advantages:

- Complete, comprehensive and complex technology functions for quick and economic solutions.
- Simple, comfortable, self-explaining function blocks.
- Comfortable display control.
- Simple field bus communication with all MotionLine devices.
- Integrated in the GEL 823x operating system, therefore no utilization of PLC recources.

The GEL 823x function libraries include the most important function modules for:

- Positioning of axes.
- Reading in of positions and speeds.
- Reading in and reading out of digital and analog signals.
- Field bus communication.
- PWM output.
- Parameter management.
- Memory management.
- Display control and device information.

These CoDeSys modules are solely based on functions of the GEL 823x operating system and will thus not use up any PLC resources.

The following function libraries are available to the GEL 8230:

- Standard.lib
- MC8230 Basic.lib
- MC8230\_HMI\_Basic.lib
- MC8230\_HMI\_Techno.lib

### **Integrated positioning controller**

A positioning controller and the necessary hardware for up to six axes are already integrated in the GEL 823x. Therefore, no additional modules will be needed. The GEL 823x offers the following control options:

- In binary form through a rapid feed/creep feed/stop function.
- Clock output for stepping motor.
- In analog form through  $a \pm 10$  V interface.
- Ramp control.
- In digital form through a CANopen interface.

For the traversing of axes, the GEL 8230 function library offers the following group of modules:

- Jog mode commands.
- Commands for automatic referencing.
- Positioning commands for servo drives  $(\pm 10 \text{ V}$  and CAN bus).
- Positioning commands for rapid feed/creep feed/stop axes.
- Stop commands.
- Commands for setting and interrogating information such as the axis status.

The screenshot below shows a section of the CoDeSys library manager. This is to depict its clearly arranged structure.

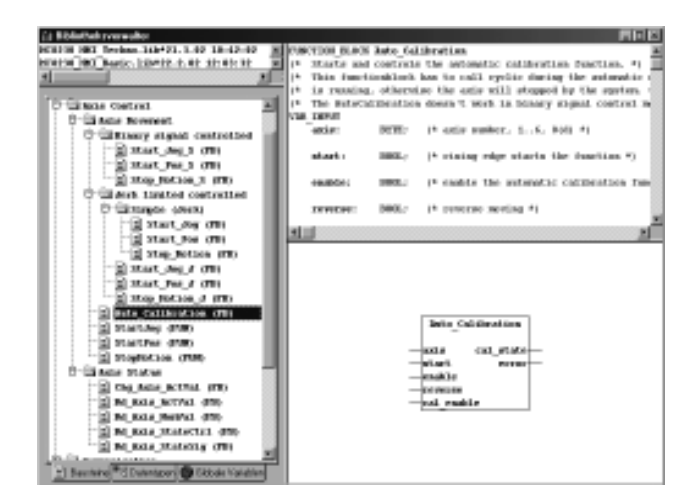

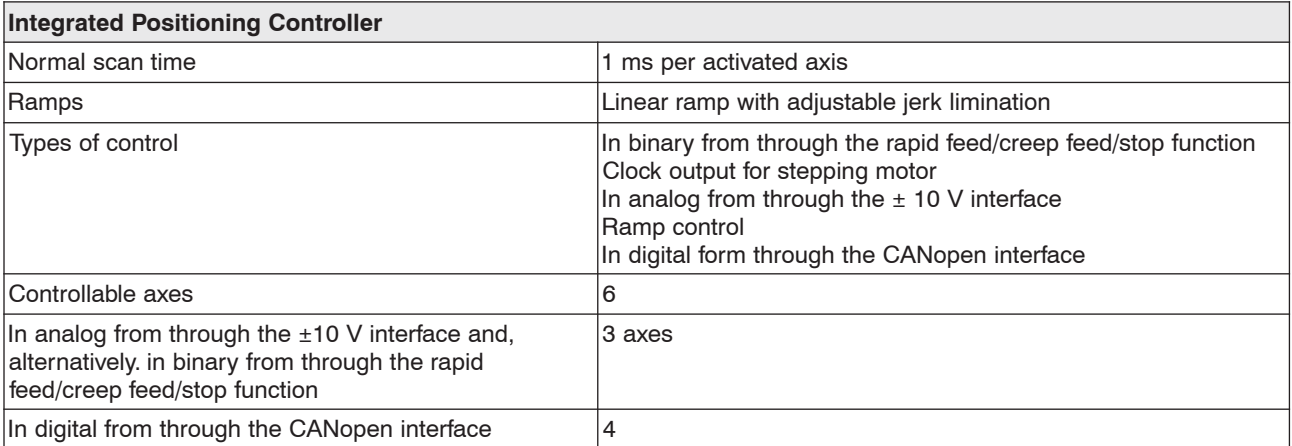

# **Dimensions**

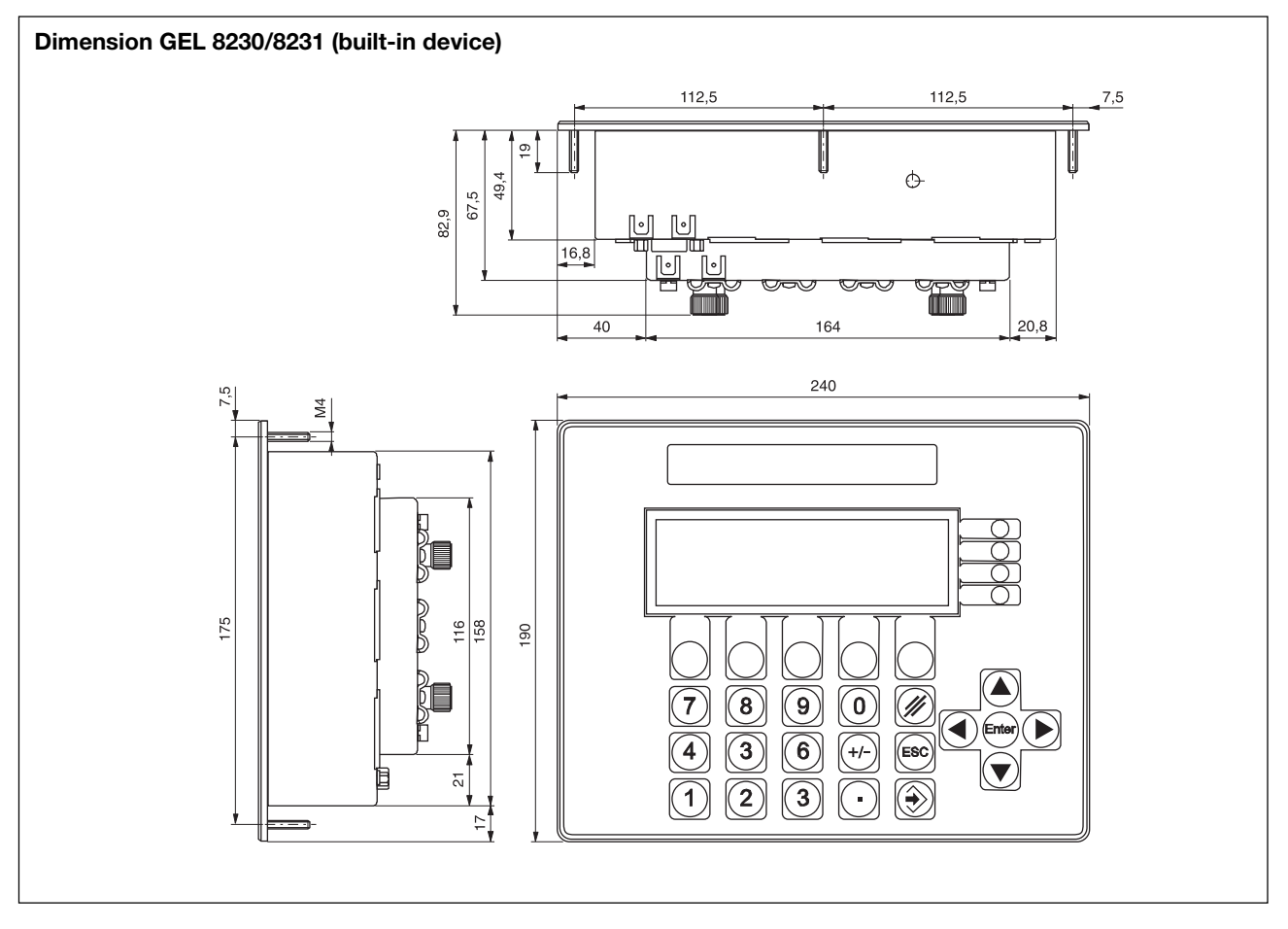

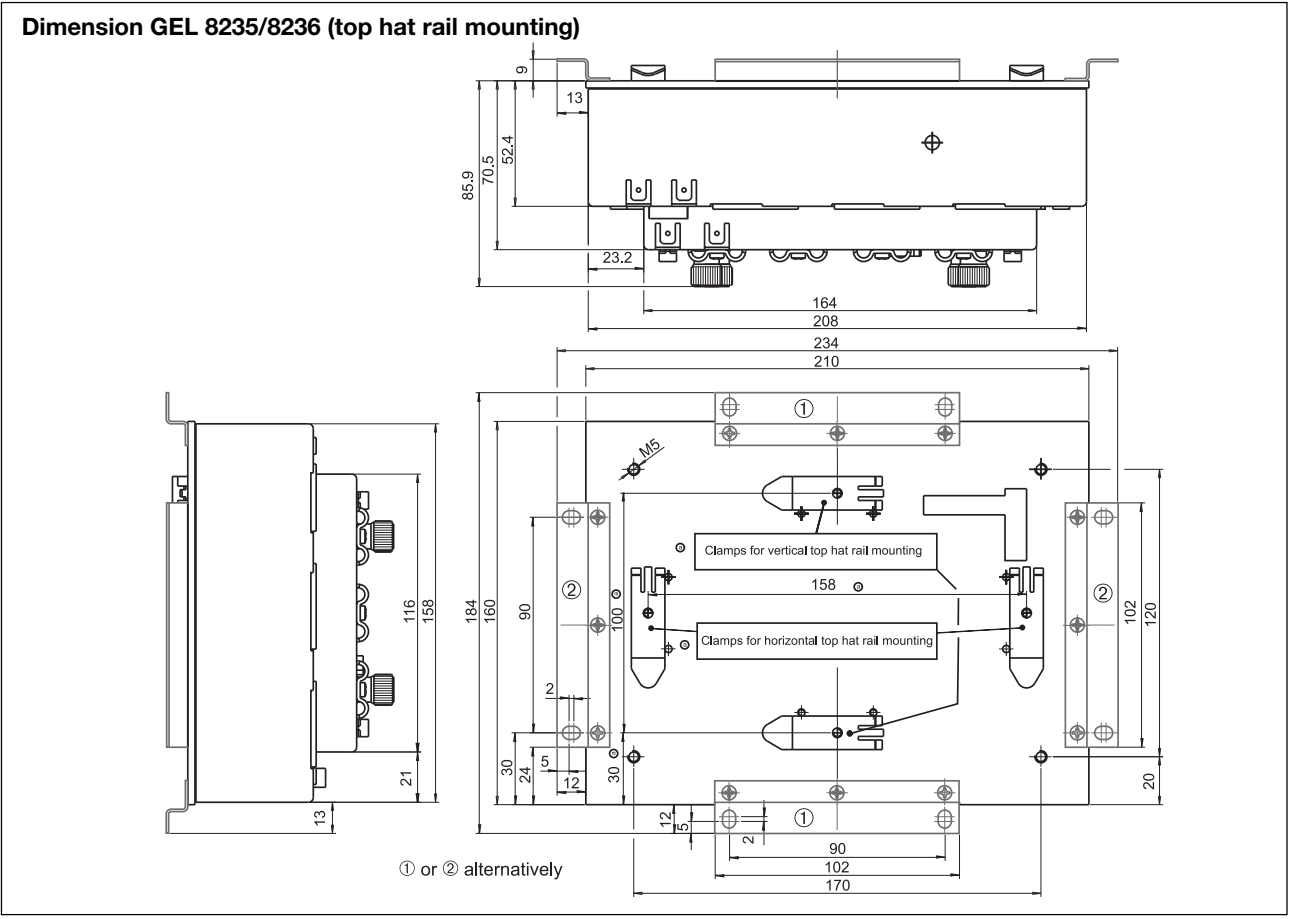

# **Order details**

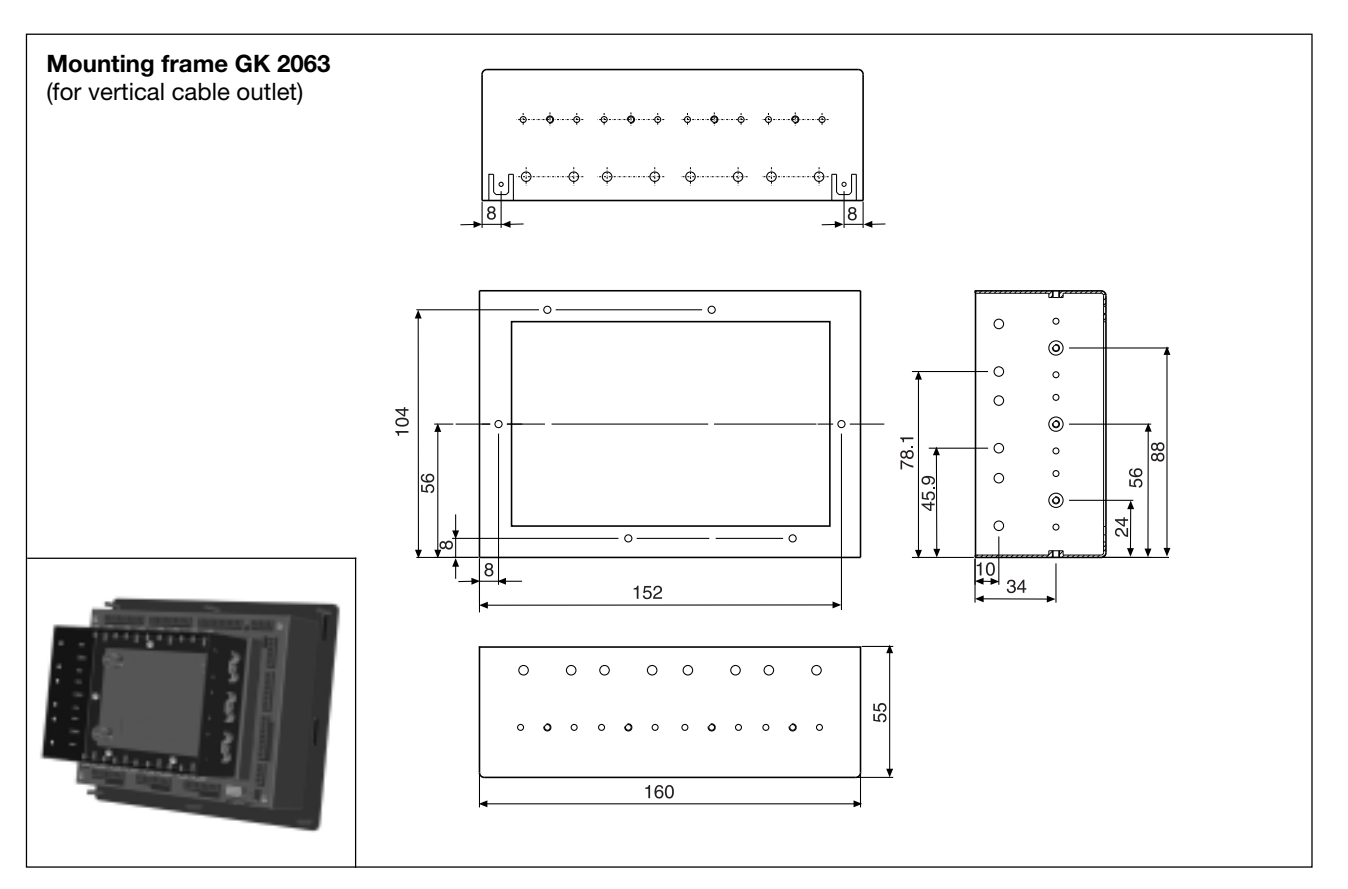

# **Type code**

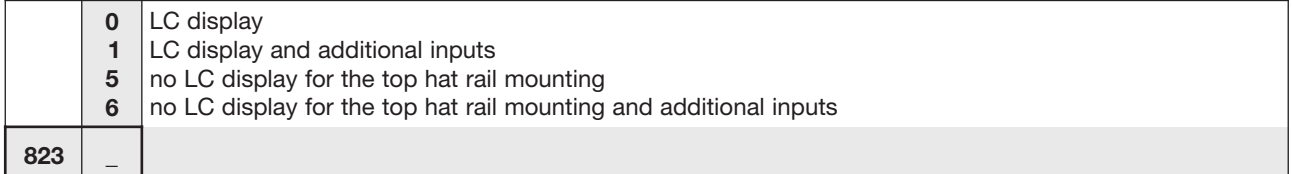

### **Accessories** (included in scope of supply)

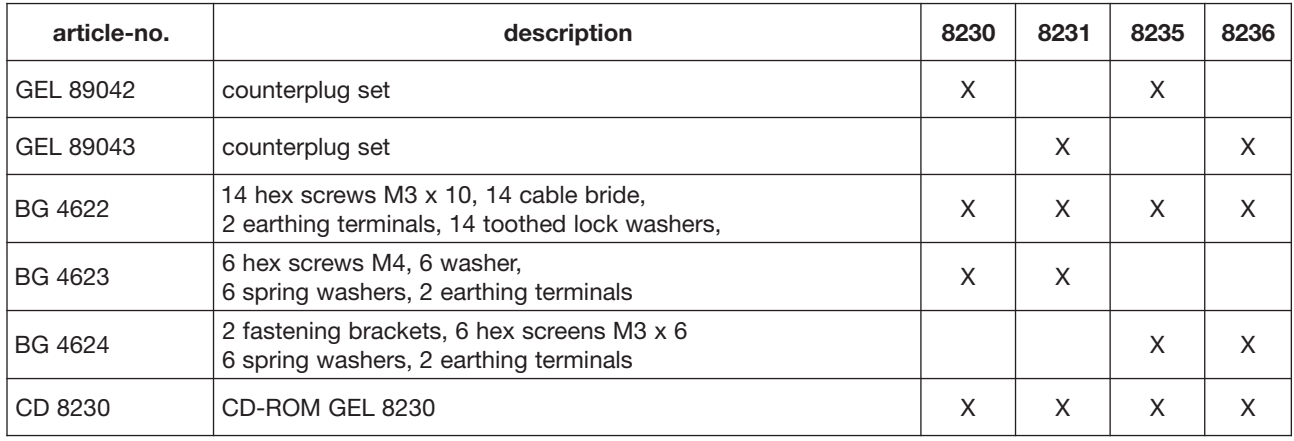

### **Accessories** (optional)

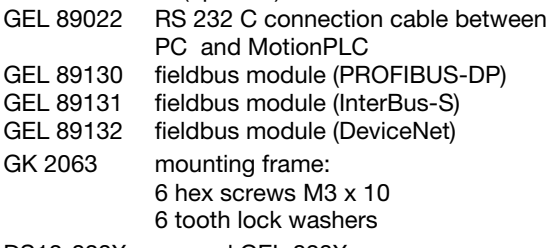

DS12-823X manual GEL 823X

12 Lenord +Bauer DS22-823x(09.09)

Subject to technical modifications and typographical errors. For the latest version please visit our web site : **www.lenord.de.**